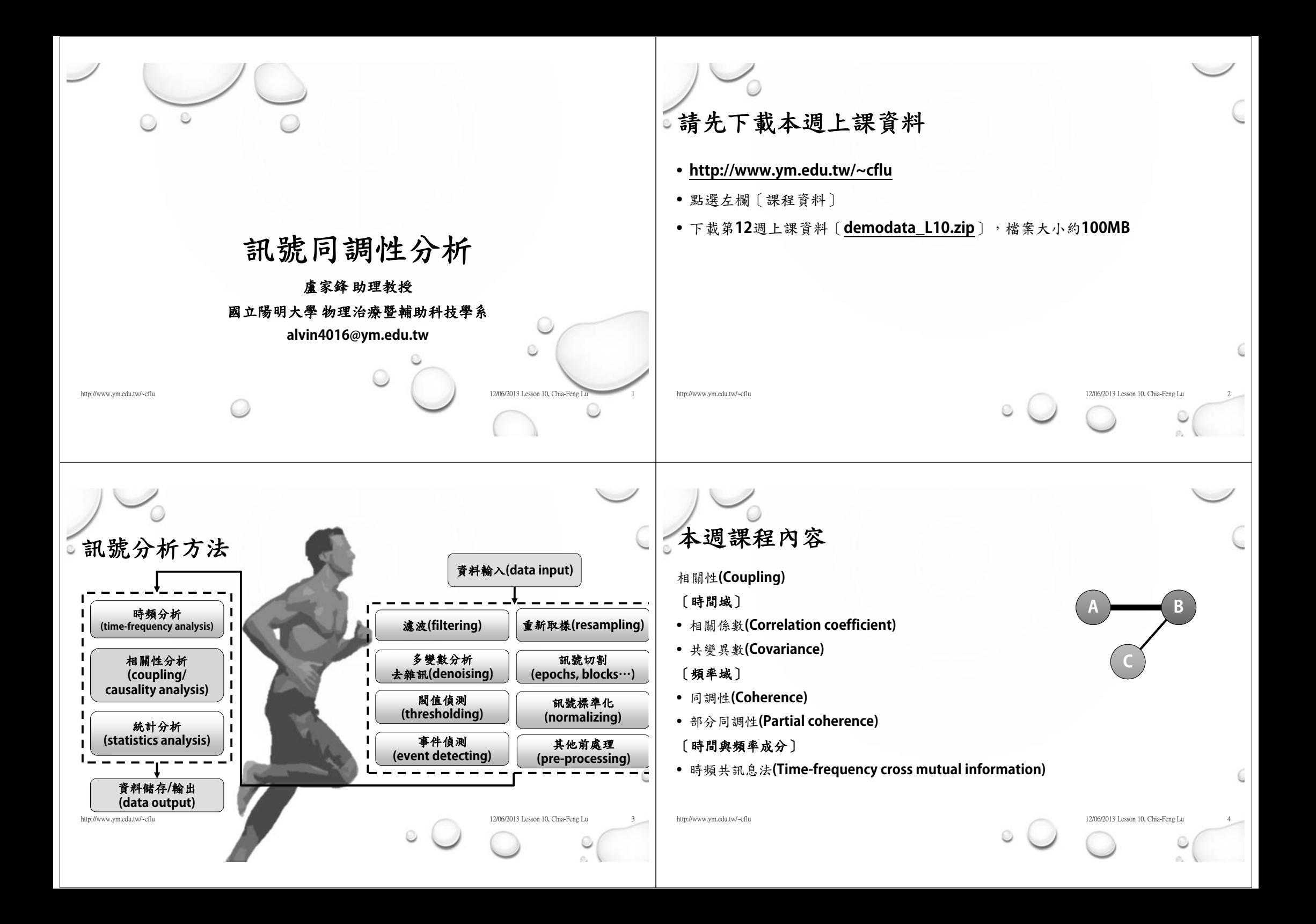

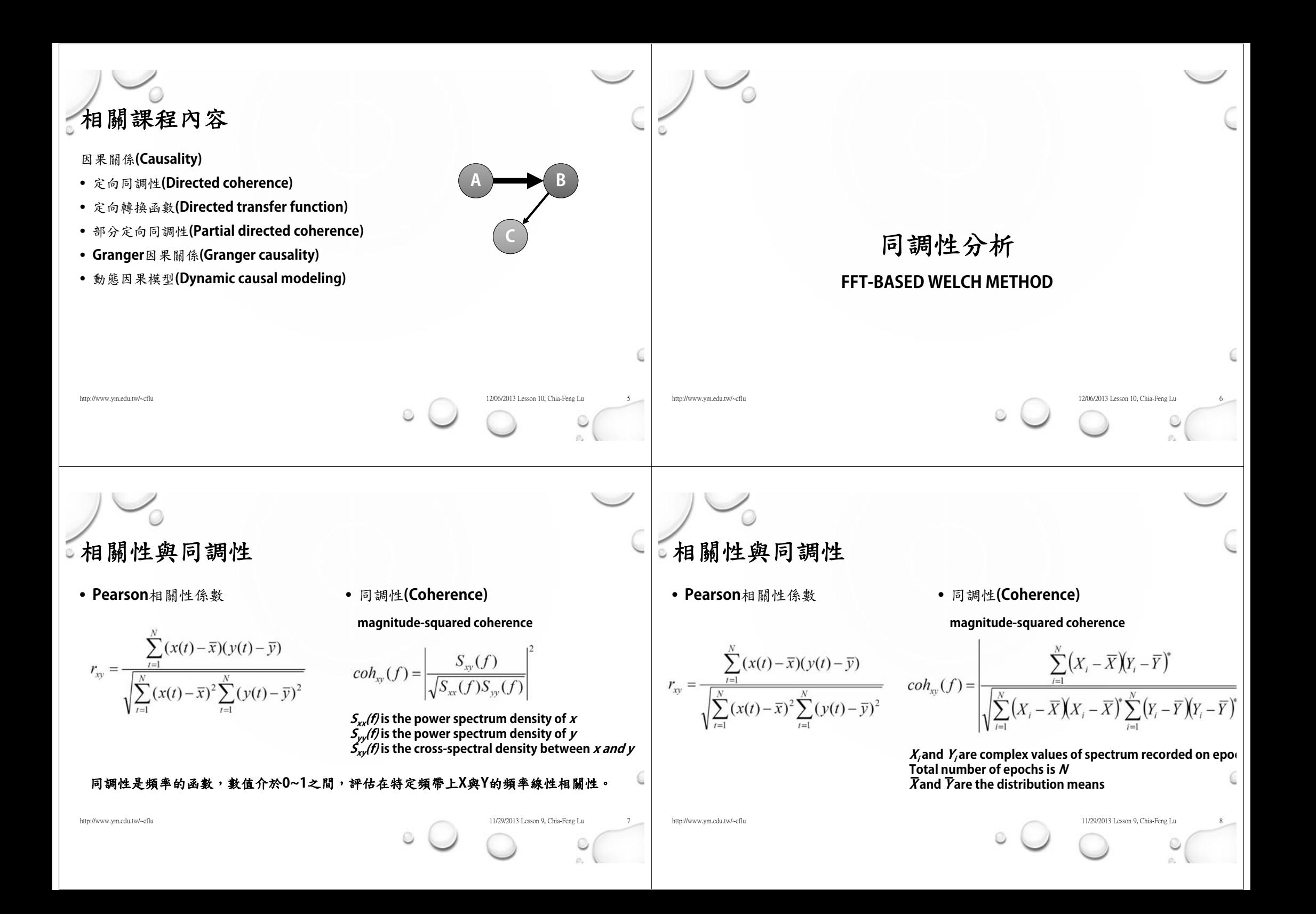

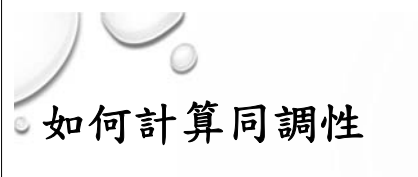

• 方法一:

法一

- 透過傅立葉轉換得到**X(f)**與**Y(f)**
- 計算S<sub>xx</sub>, S<sub>yy</sub>, S<sub>xy</sub>
- **help mscohere**
- 方法二:
	- 計算**X**與**Y**之多變數自迴歸模型係數 **(multivariate autoregressive model)**
	- 透過係數計算**Sxx, Syy, Sxy**
- 使用**eMVAR toolbox**
	- **http://www.science.unitn.it/~nollo/rese arch/sigpro/eMVAR.html**

## **[MATLAB RULE]**使用**MSCOHERE**

• **help mscohere**

法一

法一

- **[Sxy,F] = MSCOHERE(X,Y)**
- **[Sxy,F] = MSCOHERE(X,Y,WINDOW,NOVERLAP,NFFT,Fs)**

http://www.ym.edu.tw/~cflu 12/06/2013 Lesson 10, Chia-Feng Lu 12/06/2013 Lesson 10, Chia-Feng Lu

- **Estimate the magnitude-squared coherence of the system with input X and output Y using Welch's averaged periodogram method.**
- **The inputs are the same with that of pwelch.**

## 使用**MSCOHERE**計算同調性

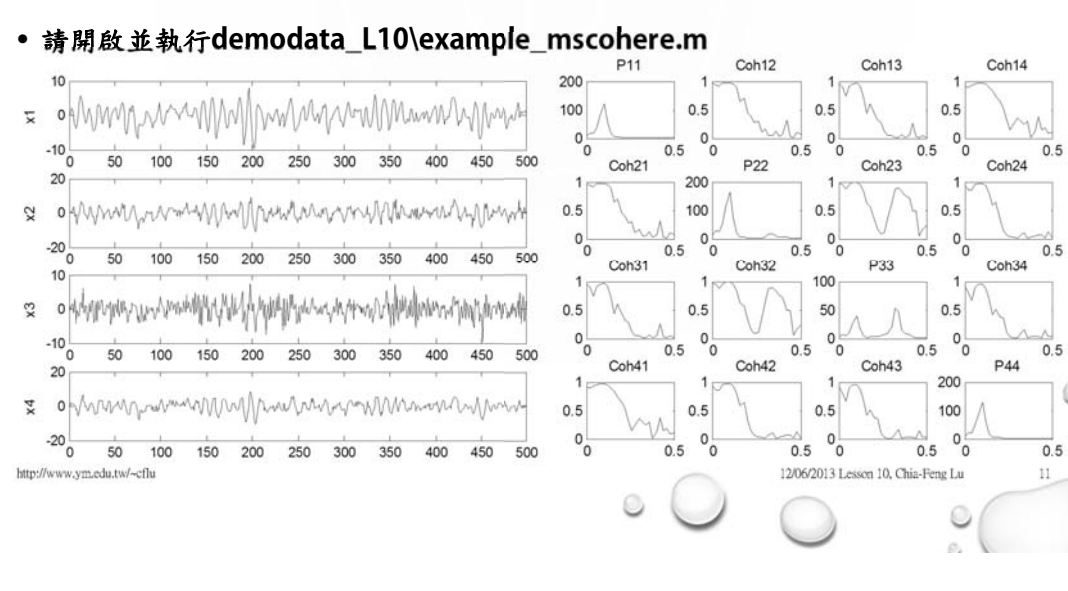

http://www.ym.edu.tw/~cflu 12/06/2013 Lesson 10, Chia-Feng Lu 9/06/2013 Lesson 10, Chia-Feng Lu

## 調控**SEGMENT**參數觀察得到的同調性變化

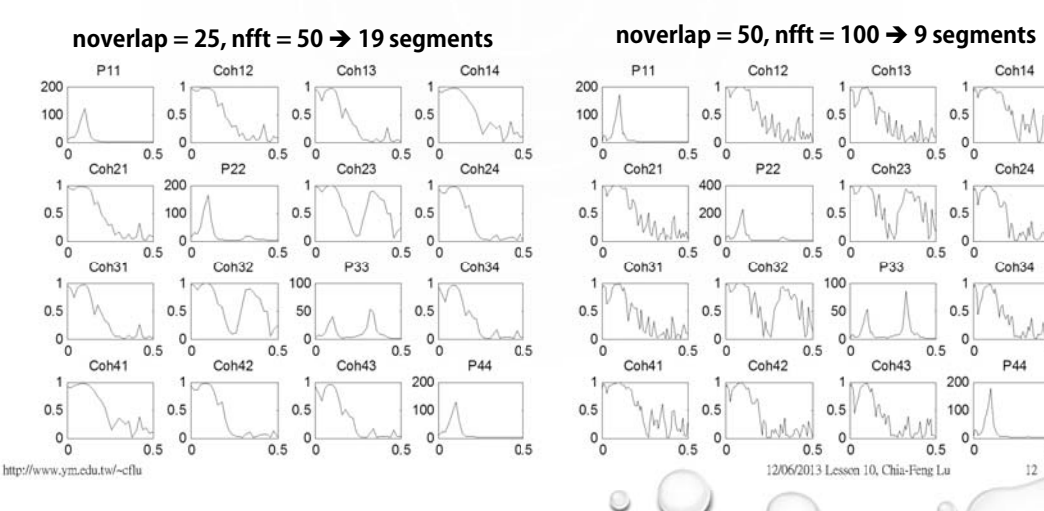

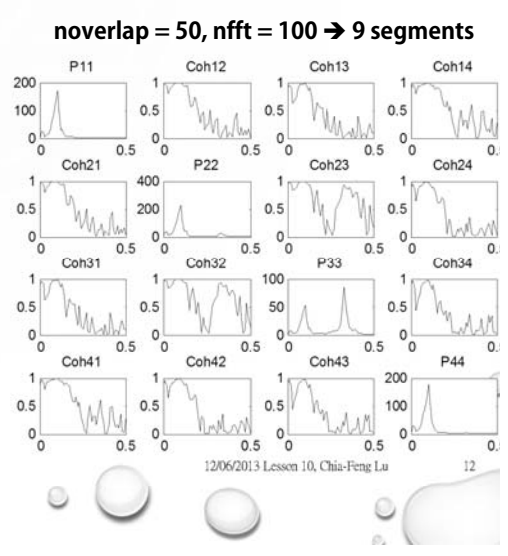

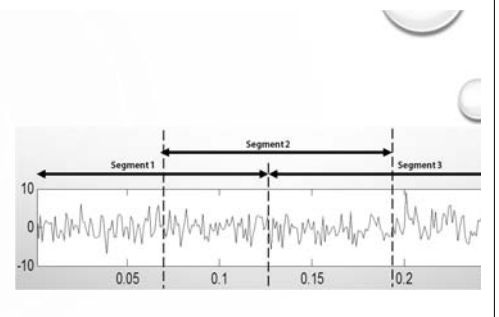

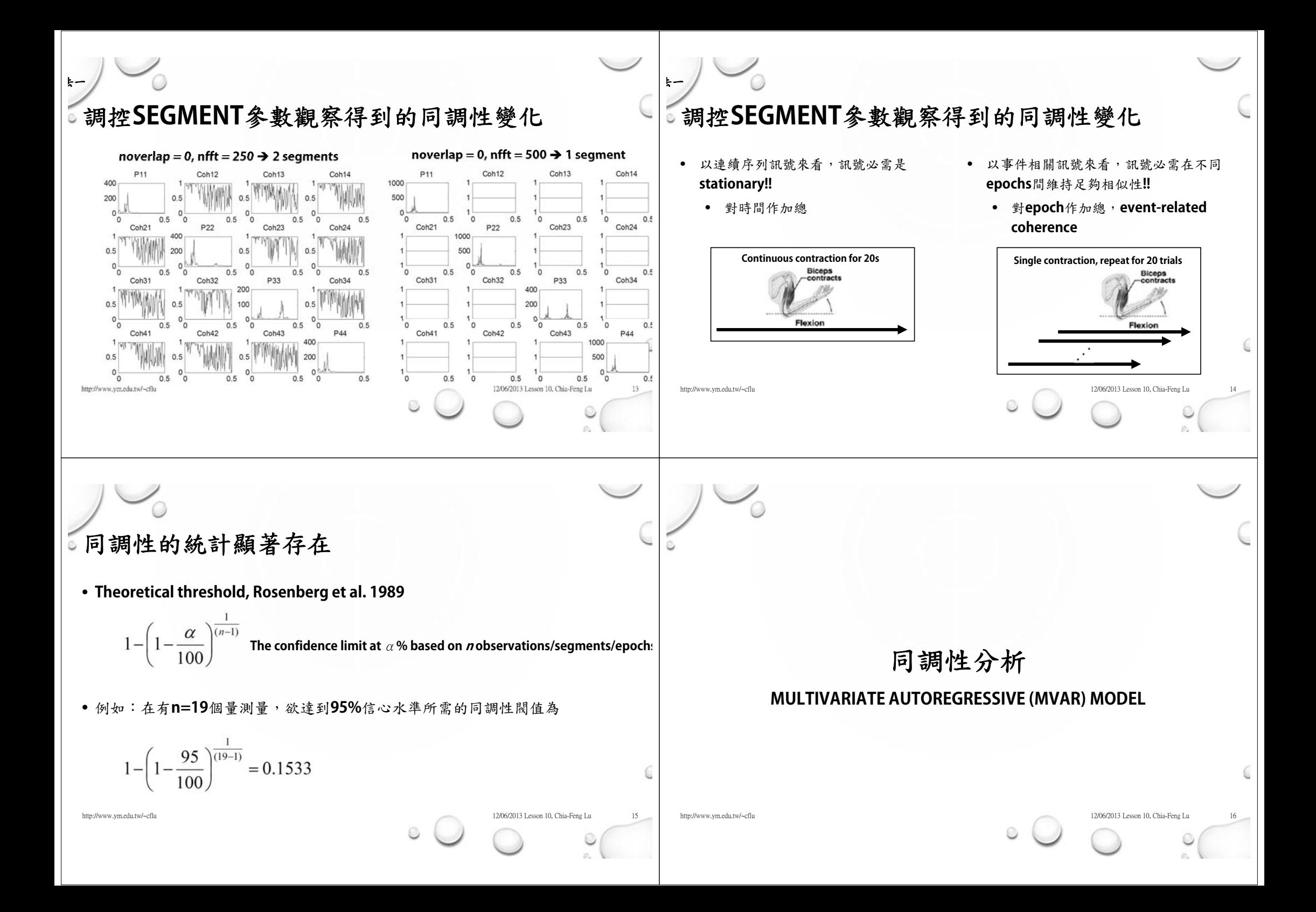

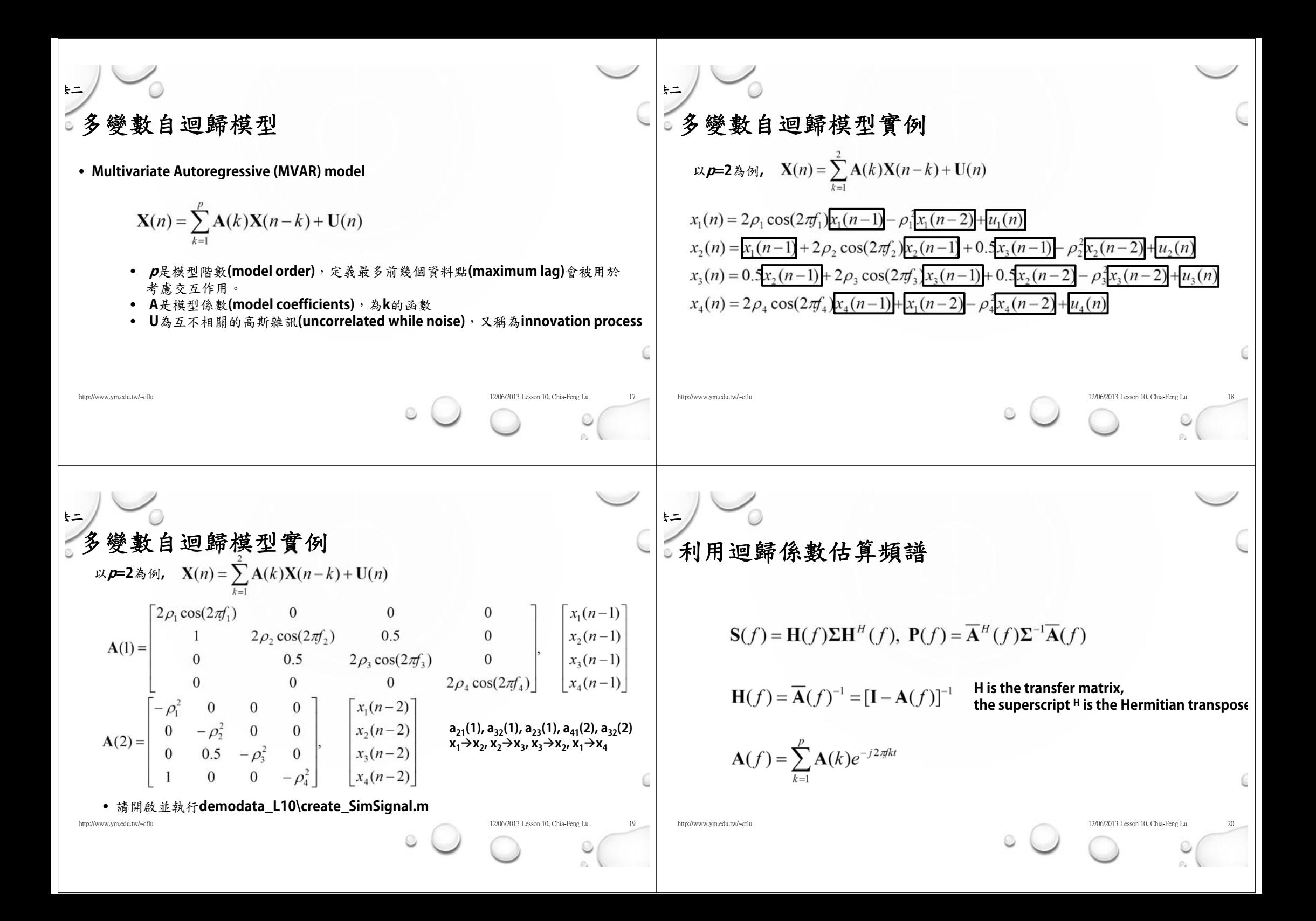

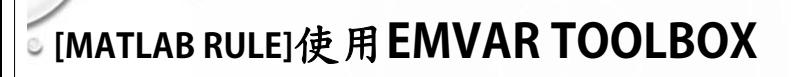

- **[pottaic,pottmdl,aic,mdl] = mos\_idMVAR(X,pmax,idMode)**
	- **Model order selection/optimization**
- **[Am,S,Yp,Up]=idMVAR(X,p,Mode)**

法二

- **Identification of MVAR coefficients and covariance**
- **[DC,DTF,PDC,GPDC,COH,PCOH,PCOH2,H,S,P,f] = fdMVAR(Am,Su,N,Fs)**
	- **Frequency domain MVAR analysis**

## 使用**MVAR**計算同調性

法二

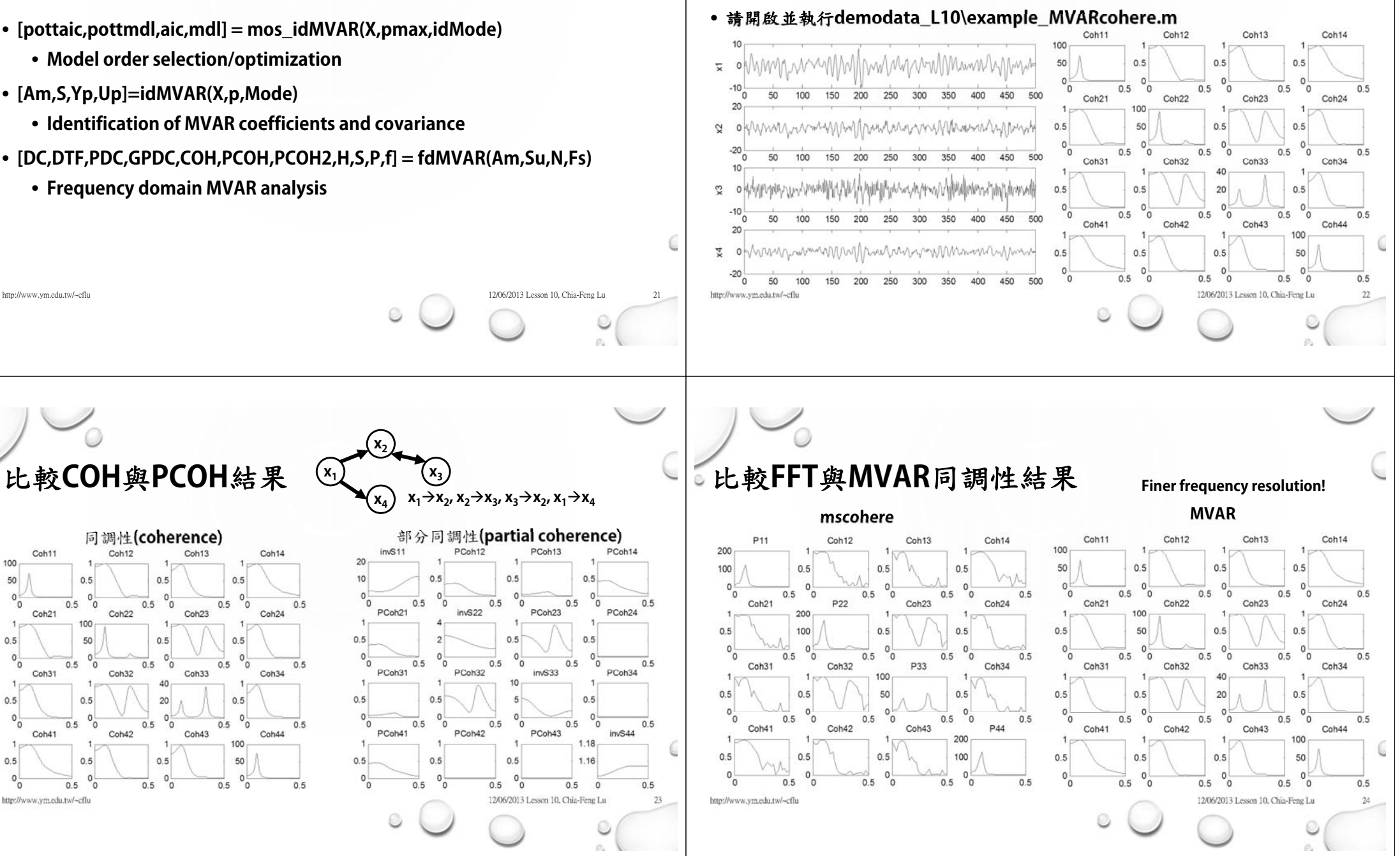

Coh11 Coh<sub>12</sub>  $C<sub>0</sub>h13$ Coh14  $100<sub>1</sub>$ 50  $0.5$  $0.5$  $0.5$  $\Omega$  $0<sub>0</sub>$  $0.5$  $0.5$  $0.5$  $0.5$ Coh<sub>21</sub> Coh<sub>22</sub> Coh<sub>23</sub> Coh<sub>24</sub>  $0.5$ 50  $0.5$  $0.5$  $\circ$  $0.5$  $0.5$  $0.5$  $0.5$ ັ0 Coh31 Coh32 Coh33 Coh34  $0.5$  $0.5$  $20<sup>1</sup>$  $0.5$  $0<sub>o</sub>$  $0^{1}_{0}$  $0.5$  $0.5$  $0.5$  $0.5$ Coh41 Coh42 Coh43 Coh44  $0.5$  $0.5$  $0.5$ 50  $0\frac{1}{0}$  $0<sub>0</sub>$  $0\frac{1}{\sigma}$  $0_0$  $0.5$  $0.5$  $0.5$  $\overline{0.5}$ http://www.ym.edu.tw/~cflu 12/06/2013 Lesson 10, Chia-Feng Lu 23

比較**COH**與**PCOH**結果

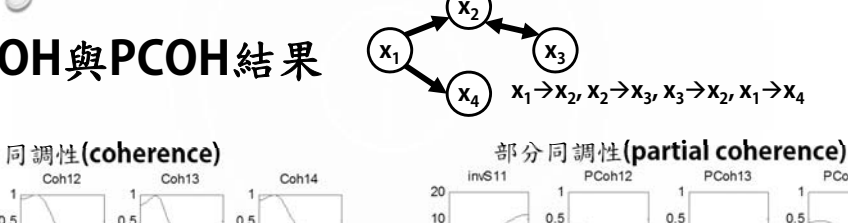

 $invS22$ 

PCoh32

PCoh42

 $0.5$ 

 $0.5$ 

 $0.5$ 

 $0.5$ 

 $0.5$ 

 $0<sub>0</sub>$ 

 $0.5$ 

 $0.5$ 

 $0.5$ 

 $0.5$ 

 $0.5$ 

 $0.5$ 

 $\circ$ 

PCoh21

PCob31

PCob41

 $0.5$ 

 $0.5$ 

 $0.5$ 

 $\circ$ 

 $0<sub>0</sub>$ 

 $\circ$ <sup>0</sup>

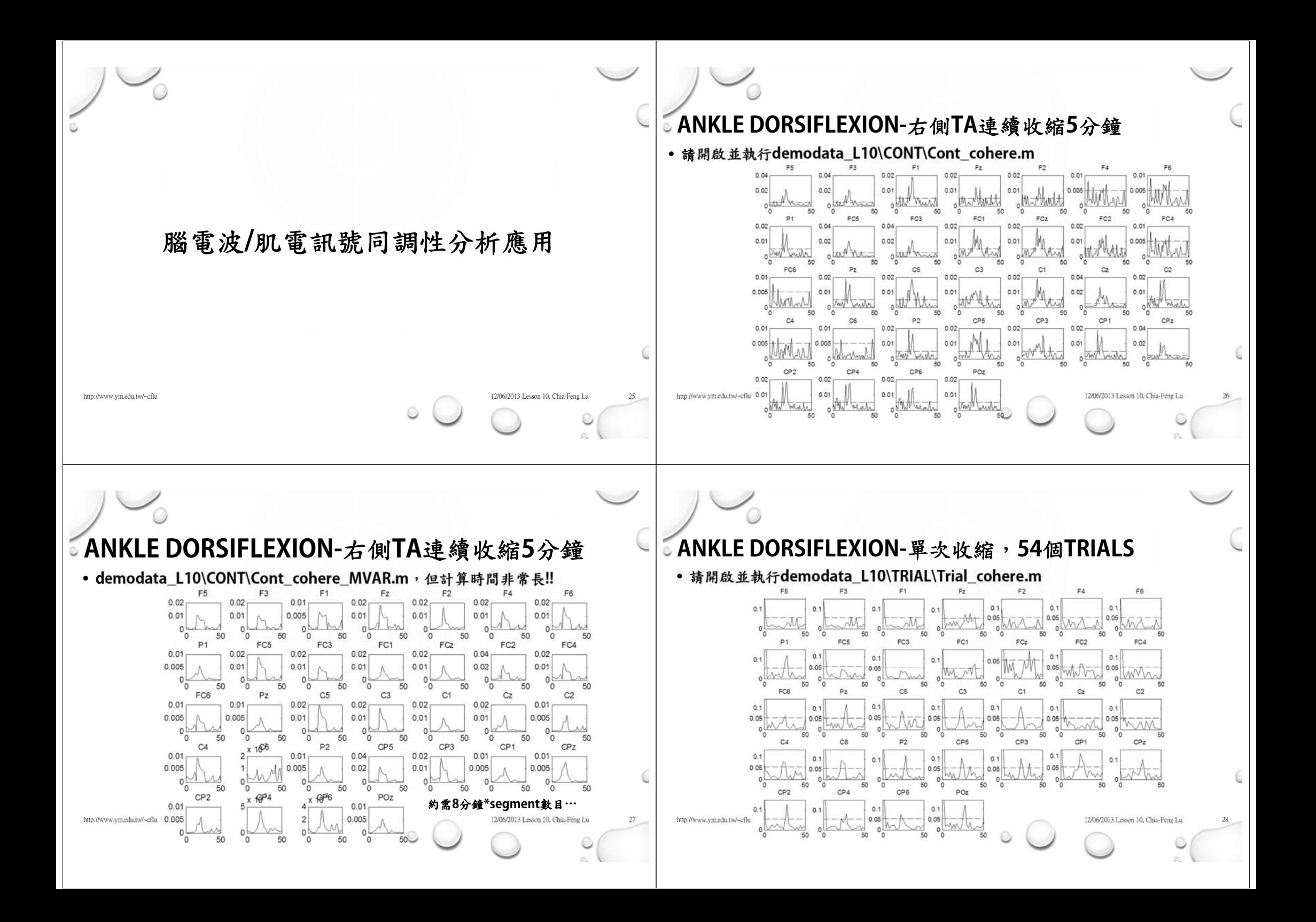

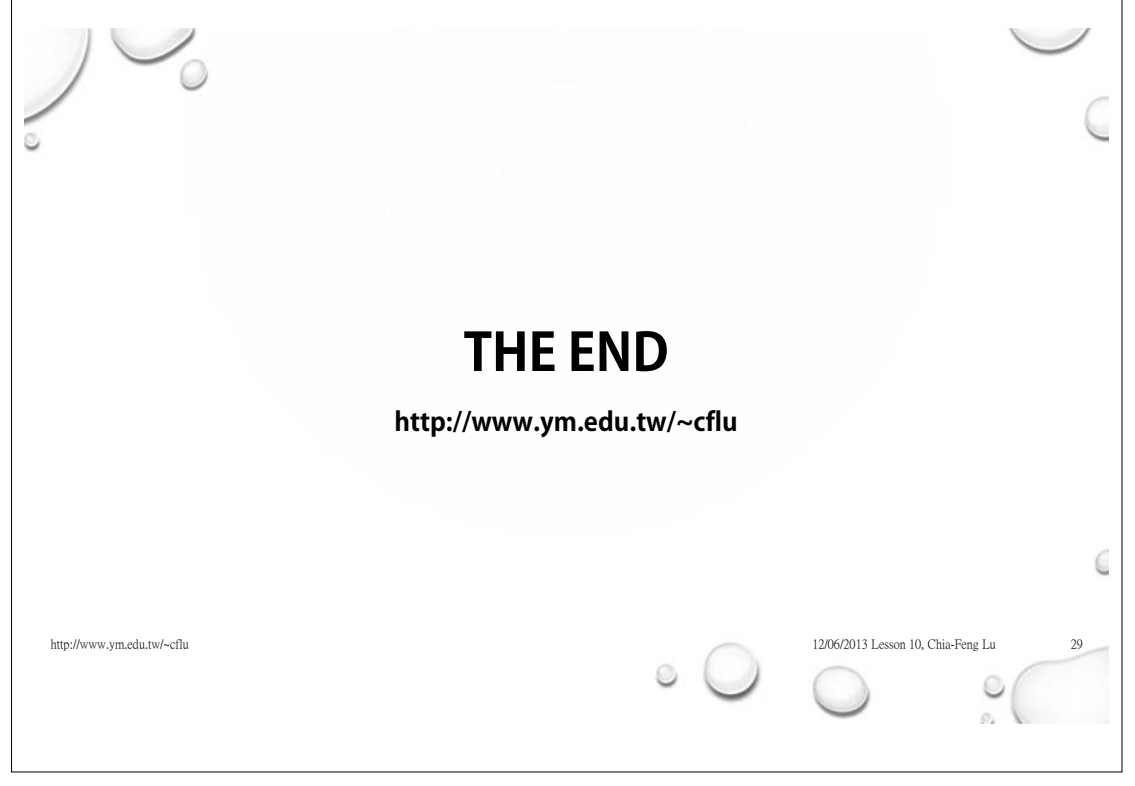